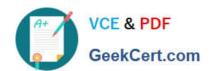

### 1Z0-1054-22<sup>Q&As</sup>

Oracle Financials Cloud: General Ledger 2022 Implementation Professional

### Pass Oracle 1Z0-1054-22 Exam with 100% Guarantee

Free Download Real Questions & Answers **PDF** and **VCE** file from:

https://www.geekcert.com/1z0-1054-22.html

100% Passing Guarantee 100% Money Back Assurance

Following Questions and Answers are all new published by Oracle
Official Exam Center

- Instant Download After Purchase
- 100% Money Back Guarantee
- 365 Days Free Update
- 800,000+ Satisfied Customers

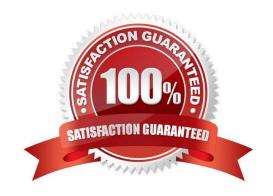

# VCE & PDF GeekCert.com

#### https://www.geekcert.com/1z0-1054-22.html

2024 Latest geekcert 1Z0-1054-22 PDF and VCE dumps Download

#### **QUESTION 1**

You want to define an allocation rule where segment values are constants for rules and formulas. What should you do?

- A. Never use the Outer Point of View (POV)
- B. Always use the Outer Point of View (POV)
- C. Specify Run Time Prompts (RTP)
- D. Only specify segment values in formulas

Correct Answer: A

"The outer point of view is used to specify segment values that are constant for rules and formulas. If you use a parent value in the outer point of view, it must have a Constant segment type." Therefore, if you want to define an allocation rule where segment values are constants for rules and formulas, you should never use the outer POV.

#### **QUESTION 2**

What are the two benefits of having the Essbase cube embedded in General Ledger Cloud? (Choose two.)

- A. Posting performance is much faster
- B. Integrating with third-party systems is easier because the Essbase cube provides chart of accounts mapping rules
- C. General ledger balances are multidimensional, allowing you to perform robust reporting and analysis
- D. You can access real-time results for reporting and analysis because every time a transaction is posted in General Ledger, multidimensional balances are also updated simultaneously
- E. You no longer need to create and maintain hierarchies because the Essbase cubes are created when you create your chart of accounts

Correct Answer: CD

The benefits of having the Essbase cube embedded in General Ledger Cloud are that general ledger balances are multidimensional, allowing you to perform robust reporting and analysis using different dimensions and hierarchies, and that you can access real-time results for reporting and analysis because every time a transaction is posted in General Ledger, multidimensional balances are also updated simultaneously. Posting performance is not faster because of the Essbase cube, as posting still involves updating the relational tables. Integrating with third-party systems is not easier because of the Essbase cube, as this involves using web services or file-based data import. You still need to create and maintain hierarchies because the Essbase cubes are not created when you create your chart of accounts, but when you complete the accounting configuration. Reference: Oracle Financials Cloud: General Ledger 2022 Implementation Professional Objectives-Use Oracle Transactional Business Intelligence (OTBI) 12

#### **QUESTION 3**

You are using Oracle General Ledger (GL), Oracle Payables and Oracle Receivables and would like to prevent the closure of the GL period if the corresponding subledger period is not closed.

## VCE & PDF GeekCert.com

#### https://www.geekcert.com/1z0-1054-22.html

2024 Latest geekcert 1Z0-1054-22 PDF and VCE dumps Download

How will you achieve this?

- A. Opt in to the Prevent Period Close option for the offering
- B. Set the relevant option on the Specify Ledger Options page
- C. Nothing, this option is enabled automatically
- D. Set the ORA\_GL\_INCLD\_STRICT\_PRD\_CLOSE profile option to yes

Correct Answer: B

you can prevent the closure of the GL period if the corresponding subledger period is not closed by setting the relevant option on the Specify Ledger Options page. You can select the Prevent General Ledger Period Closure When Open Subledger Periods Exist option to enable this feature. Therefore, option B is correct. Option A is incorrect because there is no such option for the offering. Option C is incorrect because this option is not enabled automatically. Option D is incorrect because there is no such profile option.

#### **QUESTION 4**

Which two statements are TRUE regarding the Balances Cubes in General Ledger? (Choose two.)

- A. They are updated automatically when the General Ledger period is opened
- B. New dimensions can be added to a General Ledger Balances Cube
- C. They are updated automatically when the Revaluation process is run
- D. A new Balances Cube is created for a unique combination of Ledger and Currency
- E. They are updated automatically when the Translation process is run

Correct Answer: CE

According to Oracle documentation1, the following statements are true regarding the Balances Cubes in General Ledger: They are updated automatically when the Revaluation process is run, and they are updated automatically when the Translation process is run. A balances cube stores financial balances in a multidimensional database for interactive reporting and analysis. A balances cube is automatically updated when certain processes are run in General Ledger, such as posting, revaluation, translation, and consolidation. Therefore, options C and E are correct. Option A is incorrect because they are not updated automatically when the General Ledger period is opened. Option B is incorrect because new dimensions cannot be added to a General Ledger Balances Cube. Option D is incorrect because a new Balances Cube is created for a unique combination of chart of accounts and calendar, not ledger and currency.

#### **QUESTION 5**

In which two ways can your users personalize the Springboards and Work Areas to suit their individual working styles? (Choose two.)

- A. They can format certain tables by hiding and showing columns, moving columns, and resizing columns
- B. Users have very little control configuring their Springboards and Work Areas; they can only resize columns
- C. They can have the System Administrator configuring pages for them using Page Composer

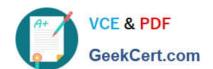

#### https://www.geekcert.com/1z0-1054-22.html

2024 Latest geekcert 1Z0-1054-22 PDF and VCE dumps Download

D. They can use "+" under the Apps section of the News Feed homepage

Correct Answer: AD

According to Oracle documentation2, your users can personalize the Springboards and Work Areas to suit their individual working styles in these two ways:

They can format certain tables by hiding and showing columns, moving columns, and resizing columns, and they can use "+" under the Apps section of the News Feed homepage. Springboards and Work Areas are user interface components

that enable users to access tasks and information relevant to their roles. Users can customize these components by adding or removing tiles, changing layouts, filtering data, and formatting tables. Therefore, options A and D are correct.

Option B is incorrect because users have more control over configuring their Springboards and Work Areas than just resizing columns. Option C is incorrect because users do not need to have the System Administrator configuring pages for

them using Page Composer.

Latest 1Z0-1054-22 Dumps

1Z0-1054-22 PDF Dumps

1Z0-1054-22 Exam Questions